#### **Ordre de service d'action**

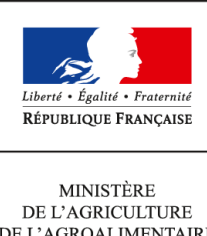

DE L'AGROALIMENTAIRE ET DE LA FORÊT

**Direction générale de l'enseignement et de la recherche Mission de l'appui au pilotage et des affaires transversales**

**1 ter avenue de Lowendal 75700 PARIS 07 SP 0149554955**

**Note de service**

**DGER/MAPAT/2014-1013**

**17/12/2014**

**Date de mise en application :** Immédiate **Diffusion : Tout public** 

**Cette instruction n'abroge aucune instruction. Cette instruction ne modifie aucune instruction. Nombre d'annexes :** 2

**Objet :** enquête statistique 2014-2015 sur l'apprentissage agricole. Situation au 31 décembre 2014

#### **Destinataires d'exécution**

DRAAF DAAF Etablissements d'enseignement agricole public et privé

**Résumé :** la présente note de service a pour objet de définir les modalités d'application de cette enquête.

#### Table des matières

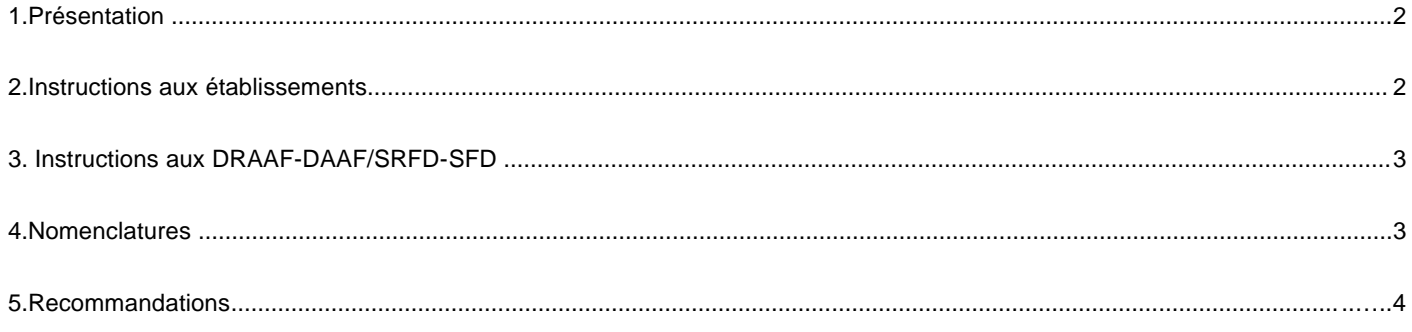

Annexes:

Annexe 1 - Lancement SIFA 2015 courrier conseils régionaux et recteurs signé

Annexe 2 - Instructions SIFA DEPP\_Dec2014

#### **1. Présentation**

L'enquête statistique destinée aux établissements du ministère de l'agriculture, de l'agroalimentaire et de la forêt (MAAF) dispensant des formations par la voie de l'apprentissage est mise en œuvre, en collaboration avec le ministère de l'éducation nationale, de l'enseignement supérieur et de la recherche (MENESR), en lien avec son système d'information sur la formation des apprentis (SIFA) et dont les références sont rappelées dans le courrier du MENESR (Cf. annexe 1) adressé à l'ensemble des correspondants SIFA, y compris les DRAAF-DAAF participantes.

L'annexe 2 reproduit les instructions données pour la remontée informatique des données concernant l'apprentissage et répertorie la liste des correspondants SIFA établie par la direction de l'évaluation, de la prospective et de la performance (DEPP) pour la remontée des effectifs d'apprentis au 31 décembre 2014.

La date d'observation pour cette enquête est fixée au 31 décembre 2014.

Ce dispositif est basé sur la transmission par les structures d'une information sous format électronique sur chaque apprenti, complétée par une information globale par établissement sur les résultats aux examens. Cette transmission s'effectue via le module «ARA» du portail SIFA. Toutes les informations demandées devront être fournies en utilisant les nomenclatures développées par les deux ministères en charge du système d'information (le ministère de l'agriculture, de l'agroalimentaire et de la forêt et le ministère de l'éducation nationale)

**En 2014,** cette enquête se déroule sur les mêmes bases de collaboration entre DRAAF-DAAF/rectorat/région que pour les enquêtes SIFA des années précédentes. Il n'est plus demandé de fichiers sur les personnels.

Cette année, pour les nouveaux correspondants, la direction de l'évaluation, de la prospective et de la performance (DEPP) ne prévoit pas d'organiser de journée de réunion-formation. L' équipe SIFA peut être sollicitée pour toutes questions et problèmes éventuels.

L'équipe SIFA Aurélie Demongeot - Denise Latouche Lopez 01 55 55 71 09 - 01 55 55 71 44 sifa@education.gouv.fr

#### **2. Instructions aux établissements**

En 2014, cette enquête repose pour l'essentiel sur l'architecture de l'enquête 2013, cependant, afin d'éviter les doubles comptes et les oublis, sur la préconisation de la DEPP, **chaque établissement doit recenser tous les apprentis de tous ses sites, y compris ceux qui ne sont pas situés dans la même région que la structure**.

Pour effectuer les saisies de leurs données (apprentis et examens), les établissements ont le choix entre deux possibilités :

- 1. se connecter au module « ARA » dans le portail SIFA et réaliser la saisie avec le module de saisie ; cette procédure est obligatoire pour les structures non équipées d'un logiciel de gestion compatible avec « ARA » ;
- 2. effectuer les saisies dans l'outil de gestion, et une fois celles-ci terminées, les intégrer au module «ARA» dans le portail SIFA.

Pour corriger les anomalies dans le portail SIFA, tous les établissements doivent réaliser plusieurs étapes de contrôle qui détectent les éventuelles anomalies.

Lorsque les anomalies sont corrigées et toutes les étapes de contrôle effectuées, chaque établissement doit valider ses fichiers, ce qui permet à la DRAAF-DAAF, ou au rectorat, ou à la région, qui a en charge le suivi de la remontée de l'enquête, de savoir que l'établissement a terminé le traitement.

De plus en plus d'indicateurs font appel aux données issues de SIFA. Aussi, il est demandé d'apporter un soin particulier à bien renseigner les données concernant l'année antérieure : situation ou classe fréquentée l'année n-1, numéro UAI de l'établissement fréquenté l'année n-1.

#### **Rappel :**

Chaque établissement doit avoir effectué auprès de la CNIL les déclarations nécessaires aux transmissions d'informations individuelles ou les effectuer si la structure est nouvelle. La déclaration normale peut être réalisée en ligne sur le site de la CNIL à partir de l'adresse suivante :

<http://www.cnil.fr/vos-responsabilites/declarer-a-la-cnil/declaration-normale/>

Il est important pour l'établissement de remplir correctement et complètement toutes les données concernant chaque apprenti. Il est recommandé d'utiliser les pièces justificatives (carte nationale d'identité, livret de famille…) et d'être rigoureux dans la saisie des noms et prénoms et particulièrement attentif à l'identifiant national élève (INE).

L'INE est communiqué par le MENESR qui délivre à chaque élève sortant d'un établissement, un certificat de fin de scolarité appelé EXEAT.

Bien que sa méconnaissance ne soit pas un élément bloquant pour l'envoi du fichier, il est conseillé de rechercher ce numéro INE auprès de l'ancien établissement ou de l'apprenti. En effet, cet identifiant est le seul qui permette d'assurer le suivi d'un jeune tout au long de sa scolarité.

#### **3. Instructions aux DRAAF-DAAF/SRFD-SFD**

Il revient à l'organisme gestionnaire de la structure de centraliser la remontée informatique de l'ensemble de ses sites de formation.

Les DRAAF-DAAF/SRFD-SFD doivent vérifier que toutes les structures ont rempli et leur ont transmis les données de l'ensemble de leurs lieux de formation.

Dès qu'une structure a terminé ses saisies ou intégré son fichier dans «ARA», puis réalisé toutes ses corrections, l'acteur DRAAF-DAAF/SRFD-SFD/ou académique/ou régional est prévenu et peut à son tour effectuer des vérifications et, notamment détecter les INE manquants. Celui-ci peut soumettre sa base académique/régionale aux contrôles des doublons intra-académiques ou intra-régionaux. Cette étape achevée, l'acteur DRAAF-DAAF/ SRFD-SFD / ou académique/ ou régional pourra valider sa base afin que le service de la DEPP A1 du MENESR puisse effectuer ses traitements. Cette étape de validation permet la génération des INE fictifs pour les jeunes dont l'INE réel n'a pu être retrouvé.

L'INE fictif doit être sauvegardé pour être réutilisé les années suivantes de façon à permettre des études de parcours sur l'apprentissage.

#### **4. Nomenclatures**

Les nomenclatures à utiliser (diplômes, NAF, PCS, codes communes INSEE…) sont consultables dans le portail SIFA de l'apprentissage et téléchargeables. Contrairement aux années antérieures, elles ne sont plus annexées à la note de service.

Les deux variables obligatoires ajoutées pour l'enquête statistique SIFA 2011-2012 sont maintenues :

- 1. l'UAI de l'établissement public local d'enseignement (EPLE) partenaire, lieu de la formation,
- 2. la nature de la structure juridique.

Depuis 2012, la principale modification porte sur la mise à jour des modalités de réponse concernant la variable « STATUT » ; seules sont acceptées les modalités « APP » et « DIMA », les modalités « CPA » et « CLIPA » ne sont plus acceptées.

#### **5. Recommandations**

L'ouverture du module « ARA » du portail SIFA est prévue la semaine du 5 janvier 2015 à l'adresse suivante : <https://dep.adc.education.fr/sifa/>

Vous serez informé par courrier électronique de l'équipe SIFA de la date de son ouverture.

La date limite de fin de correction et de validation des fichiers par les DRAAF-DAAF/SRFD-SFD/ou académie/ou région, est fixée au plus tard le 31 mars 2015.

Il appartient aux DRAAF, DAAF, de fixer une date antérieure aux établissements pour terminer l'enquête de telle sorte à disposer de suffisamment de temps pour réaliser les traitements qu'ils leur incombent

Gilbert THUILLIER

Chef de la mission de l'appui au pilotage et des affaires transversales

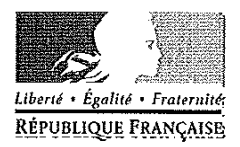

#### MINISTERE DE L'EDUCATION NATIONALE. DE L'ENSEIGNEMENT SUPERIEUR ET DE LA RECHERCHE

 $-1$  DFC, 2014 Paris le

La Ministre de l'éducation nationale, de l'enseignement supérieur et de la recherche

à

Mesdames et Messieurs les présidents de conseils régionaux A l'attention du responsable du service de l'apprentissage

Mesdames et Messieurs les recteurs Monsieur le directeur de l'académie de Paris A l'attention des responsables des services statistiques académiques A l'attention des responsables des services académiques de l'inspection de l'apprentissage

Objet : Système d'Information sur la Formation des Apprentis (SIFA) : remontées individuelles des apprentis.

#### Références :

Décret du 11 juillet 1994 relatif aux modalités d'établissement par la région de statistiques en matière de formation professionnelle continue et d'apprentissage. Arrêté du 27 décembre 1994 fixant les formulaires et les informations normalisées.

Décret du 7 avril 2005 relatif au Conseil national de l'information Statistique et au comité du secret statistique et portant application de la loi du 7 juin 1951 modifiée sur l'obligation, la coordination et le secret en matière statistique.

Cette enquête sera mentionnée dans le bulletin officiel qui fixe le programme des opérations statistiques et de contrôle de gestion des directions d'administration centrale pour l'année civile 2015 à paraître.

L'enquête SIFA repose sur la transmission d'une information sous format électronique concernant chaque apprenti, complétée par une information globale par établissement sur les résultats aux examens. Cette transmission s'effectue via le module « ARA » du portail SIFA par tous les centres de formations d'apprentis, y compris les CFA nationaux et sections d'apprentissage. Toutes les informations demandées devront être fournies en utilisant des nomenclatures définies par les deux ministères en charge du système d'information (ministère de l'agriculture, de l'agroalimentaire et de la forêt et ministère de l'éducation nationale), précisées dans le document « remontée informatique des données concernant l'apprentissage ».

La date d'observation est fixée au 31 décembre 2014.

La date limite de transmission et de validation des données dans le module « ARA » du portail SIFA est fixée au 31 mars 2015 au plus tard.

> Pour le ministre et par délégation, La directrice de l'évaluation, de la prospective ∖nt de la performance TS C

> > Catherine MOISAN

#### Secrétariat Général

Direction de l'évaluation, de la prospective et de la performance

Sous-direction des synthèses

**Bureau des études** statistiques sur la formation des adultes, l'apprentissage et Pinsertion des jeunes

DEPP A1

n°2014-30

Affaire suivie par Aurélie Demongeot Denise Latouche Lopez Téléphone : 01 55 55 71 09 01.55.55 71 44 Fax: 01 55 55 77 79 Mél: aurelie.demongeot @education.gouv.fr denise.latouche @education.gouv.fr

61-65 rue Dutot 75732 Paris cedex 15 **ANNEXE 2- Instruction SIFA DEPP**

# **Portail dédié au Système d'Information sur la Formation des Apprentis (SIFA)**

**Enquête 51**

# **Instructions pour la remontée informatique des données concernant l'apprentissage**

**- les apprentis - les résultats aux examens**

**Module ARA (Apprentissage Région Académie)**

#### **SOMMAIRE**

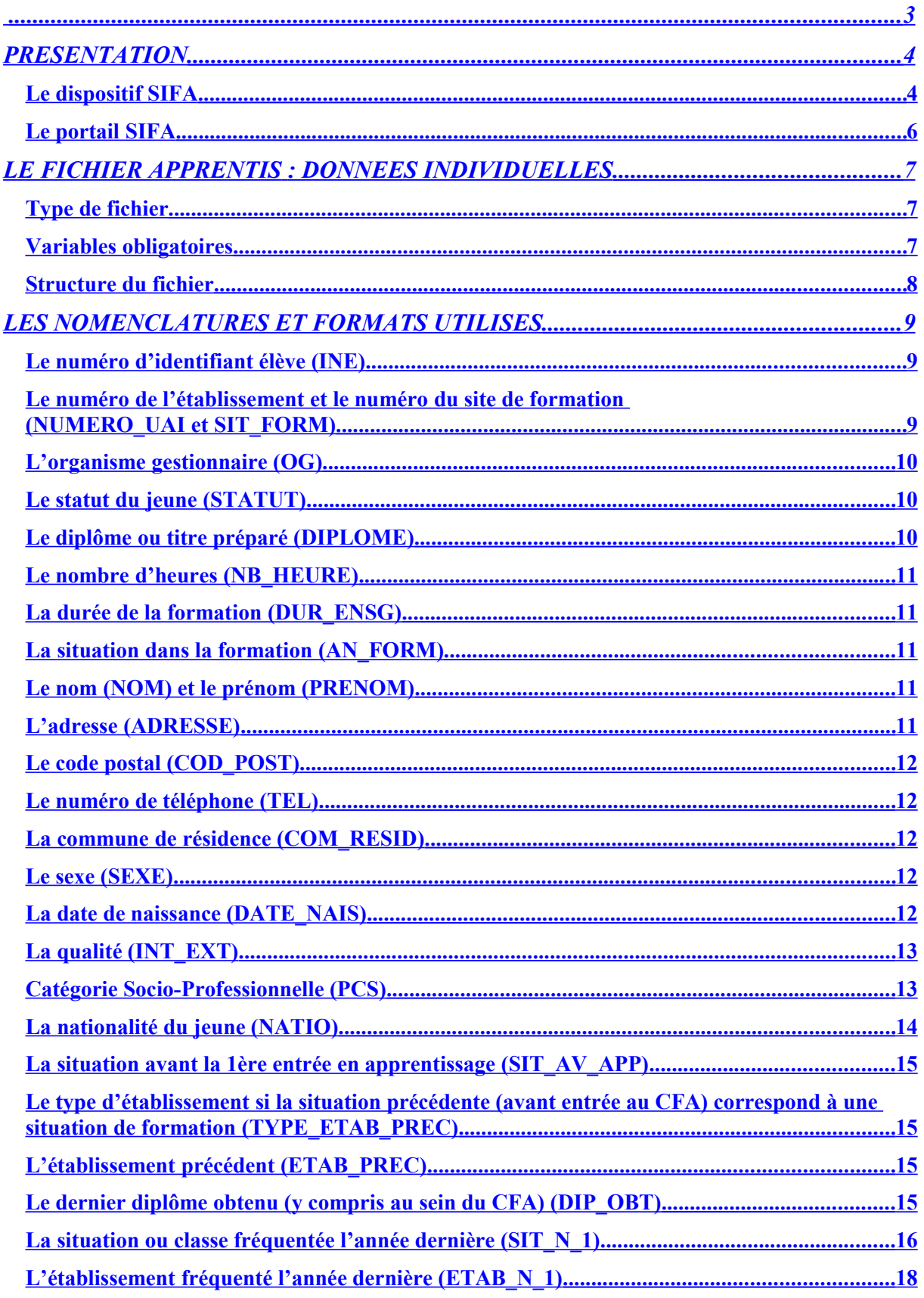

<span id="page-8-0"></span>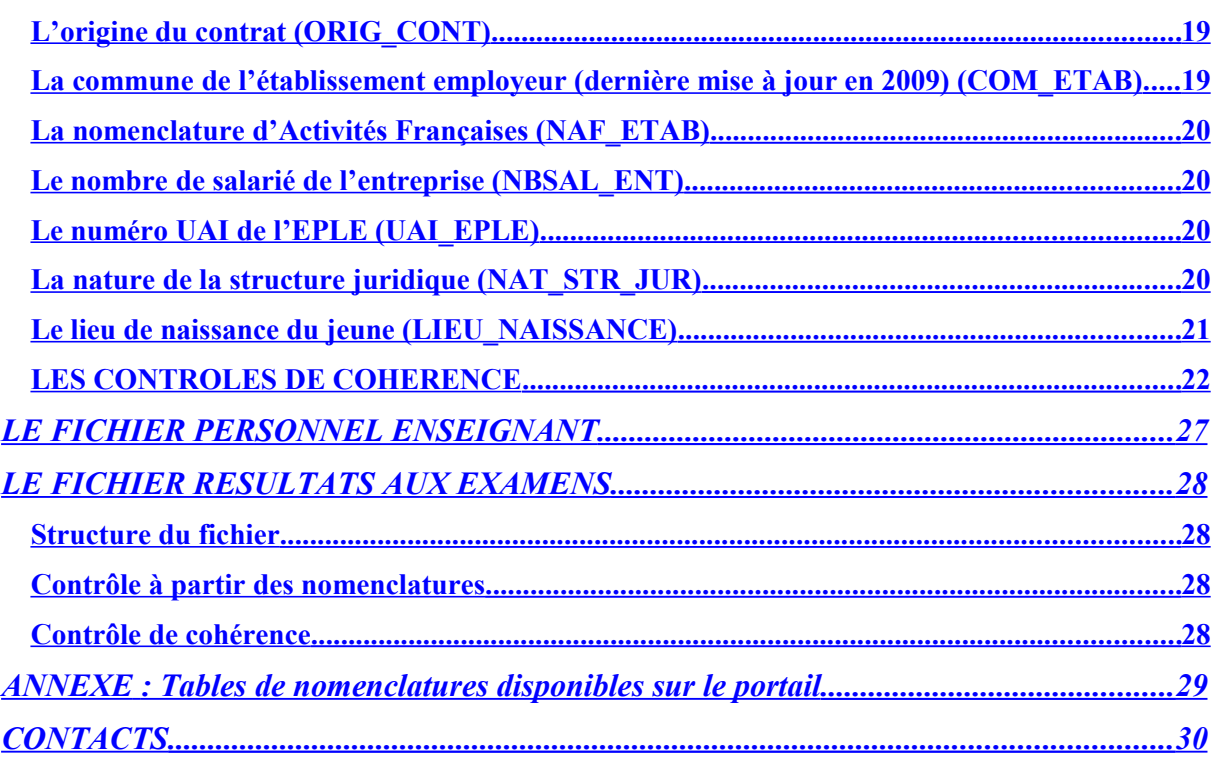

## <span id="page-9-1"></span>**PRESENTATION**

### <span id="page-9-0"></span>Le dispositif SIFA

La finalité de la remontée via le système d'information sur la formation des apprentis (SIFA) est d'obtenir un recensement des apprentis afin de connaître l'état de l'apprentissage en France et de faciliter l'élaboration de prévisions à court terme sur ce sujet.

Cette enquête s'étend en France métropolitaine et dans les DOM. A partir de la remontée 2012, le champ est augmenté de Mayotte qui est devenu un DOM en mars 2011.

Les centres de formation d'apprentis (CFA) et les sections d'apprentissage (SA), établissements responsables de former des apprentis, doivent répondre à cette enquête qu'ils soient publics ou privés. Les établissements agricoles sont également concernés. Cela représente ainsi environ 1 030 établissements.

Les antennes de CFA ainsi que les unités de formation par apprentissage (UFA) ne sont pas directement concernées par cette remontée mais leurs effectifs doivent figurer parmi les effectifs de leur CFA mère.

La collecte de l'information est informatisée depuis 2007. Après avis du Comité de Coordination des Programmes Régionaux d'Apprentissage et de Formation Continue, remplacé aujourd'hui par le Conseil National de la Formation Professionnelle Tout au Long de la Vie (CNFPTLV), le Système d'Information sur la Formation des Apprentis (SIFA) remplace l'enquête annuelle papier numéro 51 (effectifs d'apprentis au 31/12 de chaque année dans les Centres de Formations d'Apprentis ou les Sections d'Apprentissage).

La remontée informatique SIFA remplace donc l'enquête papier 51 créée en 1973. Le niveau de détail a été augmenté lors du passage à la collecte informatisée puisqu'il s'agit à présent d'une enquête en données individuelles pour la partie apprentis. Ces données individuelles peuvent être extraites des logiciels de gestion des établissements (YParéo, WinCFA, Gestibase, Faste…).

Ce dispositif est ainsi basé sur la transmission par les établissements formant des apprentis d'une information individuelle au niveau de chaque apprenti (diplôme préparé, sexe, âge, origine scolaire et sociale, employeur…), complétée par une information globale au niveau de chaque établissement sur les résultats aux examens par diplôme préparé. Toutes ces informations devront être fournies en utilisant les nomenclatures (décrites pages 7 à 20) développées par les deux ministères en charge du Système d'Information sur la Formation des Apprentis (ministère en charge de l'agriculture et ministère en charge de l'éducation nationale).

La remontée SIFA est annuelle. La date d'observation est fixée au 31 décembre de l'année N et l'accès au module permettant la collecte est ouvert début janvier de l'année N+1. La date limite de retour des données contrôlées et validées par les correspondants académiques ou régionaux est fixée au 31 mars de l'année N+1. Les résultats sont attendus en septembre de l'année N+1.

Les principales publications concernent :

les effectifs d'apprentis répartis selon le diplôme ou titre préparé (y compris les diplômes d'enseignement supérieur) et la spécialité suivie, l'âge, le sexe, l'origine scolaire, les résultats aux examens, l'origine géographique ;

les effectifs d'élèves en pré-apprentissage : Dispositif d'initiation aux métiers en alternance (DIMA) implantés en CFA, par âge, sexe et origine scolaire ;

- le type de convention établie entre l'établissement formateur et l'organisme gestionnaire de l'établissement.

Ces résultats sont publiés dans une Note d'information, dans Repères et références statistiques, dans l'état de l'école et dans l'état de l'enseignement supérieur et de la recherche en France. Ils sont également consultables dans la base centrale de pilotage (BCP) de l'infocentre ministériel.

#### Rappels :

- Le projet de convention sur le suivi des effectifs d'apprentis a été examiné et adopté à l'unanimité par le Comité de coordination des programmes régionaux d'apprentissage et de formation professionnelle continue, lors de la séance plénière du 6 juin 2001.

- La DEPP a effectué une déclaration auprès de la CNIL pour le traitement automatisé d'informations nominatives : Système d'Information sur la Formation des Apprentis. (Déclaration N°765609).

- Ce projet a obtenu un avis favorable du Conseil national de l'information statistique en mai 2002.

- Cette enquête est publiée chaque année au Bulletin Officiel (BO), qui recense le programme des opérations statistiques et de contrôle de gestion des directions d'administration centrale.

### <span id="page-11-0"></span>Le portail SIFA

Pour permettre la remontée d'information, les services du MENESR ont développé un portail Internet dédié au Système d'Information sur la Formation des Apprentis. Le portail est à disposition des conseils régionaux, des rectorats, des directions régionales de l'alimentation, de l'agriculture et de la forêt (DRAAF) et des établissements.

Adresse du portail SIFA :<https://dep.adc.education.fr/sifa/>

Le portail Internet SIFA sur l'apprentissage contient plusieurs modules nécessaires aux remontées individuelles. Prep'ARAe est l'application web accessible à tous les établissements (CFA, SA) accueillant des apprentis leur permettant de répondre à l'enquête SIFA. Prep'Araa est l'application web accessible aux acteurs académiques ou régionaux qui leur permet de suivre l'avancement de leurs établissements et d'effectuer la validation de la base académique ou régionale.

Les établissements accueillant des apprentis quelle que soit la tutelle pédagogique devront donc se connecter à ce portail pour transmettre leurs données, soit en les saisissant directement, soit en intégrant un fichier les contenant. Le dépôt de fichiers se fait sur un serveur sécurisé hébergé à la DEPP.

Ensuite, ils soumettront leurs données aux divers contrôles présents sur le portail, en cas d'erreur, l'application leur signalera une anomalie qu'ils devront corriger.

De plus en plus d'indicateurs, déclinés au niveau académique, sont calculés en utilisant les résultats de SIFA (espérance d'obtention du bac pour un élève de 6<sup>ème</sup>, orientation à la fin de la 3ème…). Il est donc important de bien renseigner les données concernant l'année antérieure : situation ou classe fréquentée l'année n-1, numéro UAI de l'établissement fréquenté l'année n-1.

Une fois toutes les anomalies corrigées, ils valideront leurs données, ce qui permettra à l'acteur académique ou régional qui a en charge le suivi de la remontée du dispositif SIFA de savoir que l'établissement a terminé le traitement, de faire à son tour des vérifications et de procéder à la recherche des numéros INE (Identifiant national de l'élève).

Lorsque tous les établissements auront répondu à l'enquête et que l'acteur académique ou régional aura terminé les recherches d'INE et ses vérifications, il pourra soumettre sa base académique/régionale au contrôle des doublons intra académiques ou intra régionaux. Cette étape achevée, l'acteur pourra valider sa base afin que le bureau A1 (bureau des études statistiques sur la formation des adultes, l'apprentissage et l'insertion des jeunes) de la DEPP puisse effectuer les traitements suivants. Cette étape de validation permettra la génération des INE fictifs pour les jeunes dont l'INE réel n'a pas pu être retrouvé.

A partir de la remontée 2015, une seule recherche de doublons inter-académiques sera effectuée en fin de campagne. Les correspondants académiques et régionaux auront un temps limité pour répondre. Après la date fixée ou en l'absence de cohérence entre les réponses, les INE en double seront remplacés par des INE fictifs.

Ces INE fictifs devront être sauvegardés pour être réutilisés les années suivantes de façon à permettre des études de parcours sur l'apprentissage.

# <span id="page-12-2"></span>**LE FICHIER APPRENTIS : DONNEES INDIVIDUELLES**

### <span id="page-12-1"></span>Type de fichier

Concernant l'intégration de fichiers, deux formats et deux séparateurs sont acceptés par l'application. Les fichiers possibles à importer sont les suivants :

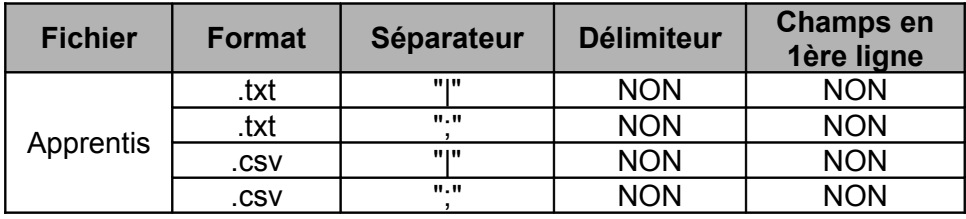

#### **Attention : le nom du fichier ne doit en aucun cas contenir d'espace, cela provoque un rejet**.

### <span id="page-12-0"></span>Variables obligatoires

Il y a seize variables obligatoires :

- le numéro UAI (unité administrative immatriculée) de l'établissement
- l'organisme gestionnaire de l'établissement
- le numéro UAI du site de formation
- le statut du jeune
- le diplôme préparé
- la durée de formation
- la situation dans la formation
- le nom du jeune
- le prénom du jeune
- la date de naissance
- le sexe
- la qualité, le régime scolaire
- la situation ou classe fréquentée l'année dernière (N-1)
- le numéro UAI de l'établissement fréquenté l'année dernière (N-1)
- le numéro UAI de l'EPLE (établissement public local d'enseignement) en convention avec l'établissement
- la nature de structure juridique de la convention passée avec l'EPLE

### <span id="page-13-0"></span>Structure du fichier

Attention de bien respecter l'ordre de ces colonnes, **elles doivent toutes figurer même les colonnes vides pour les trois variables supprimées**.

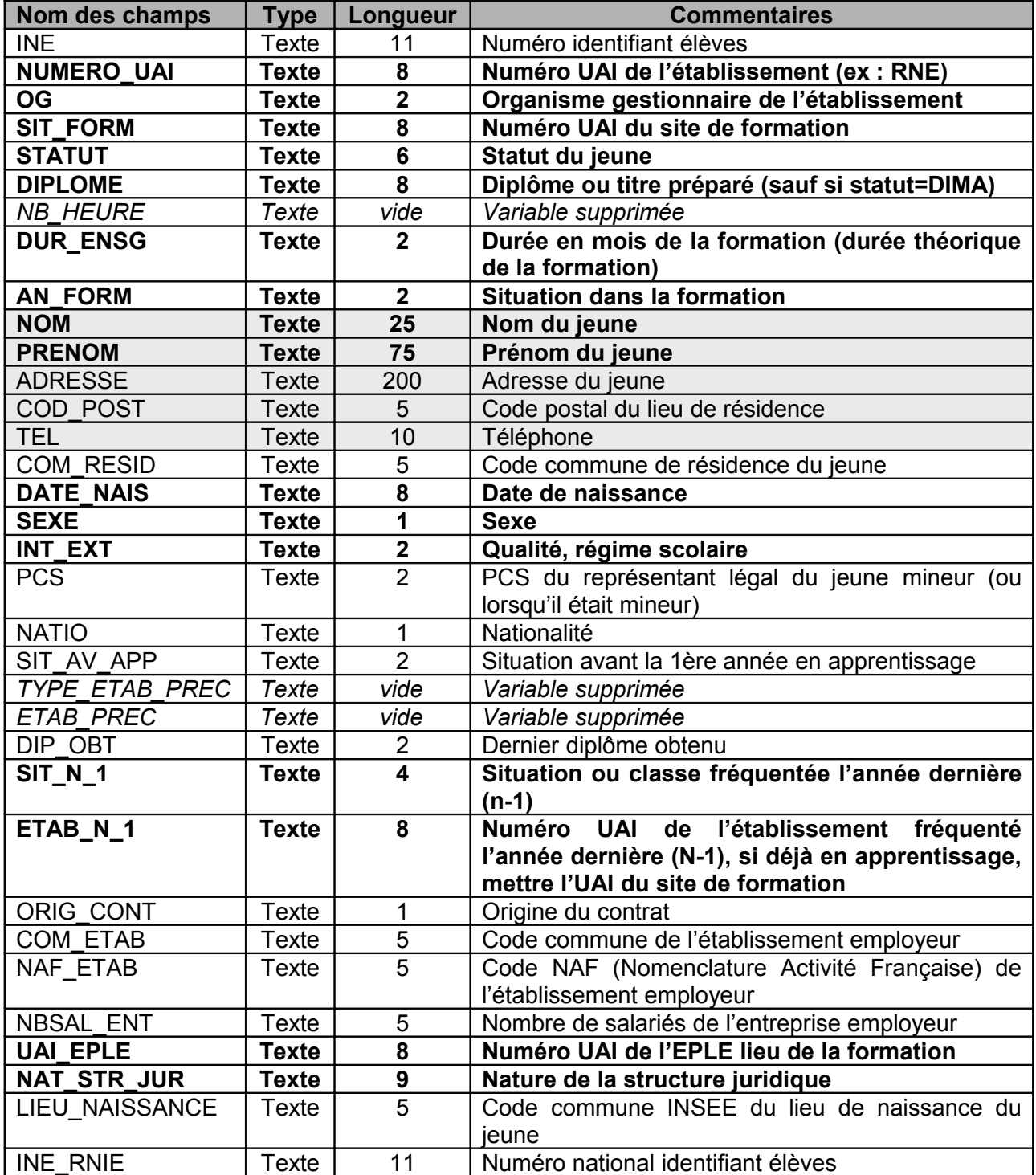

Les variables en gras sont les seize variables obligatoires.

Les cinq variables hachurées ne sont pas visibles par l'équipe SIFA à la DEPP car la base nationale SIFA est anonymée.

# <span id="page-14-2"></span>**LES NOMENCLATURES ET FORMATS UTILISES**

## <span id="page-14-1"></span>Le numéro d'identifiant élève (INE)

Cette variable est définie sur 11 caractères.

Chaque élève, dès son entrée en sixième, est identifié de manière unique par un numéro identifiant national élève (INE).

Lorsqu'un jeune s'inscrit pour la première fois en apprentissage après le collège ou le lycée, il est en mesure de communiquer lui-même à son CFA son numéro INE. En effet, lorsque celui-ci quitte son établissement à la fin de sa scolarité, il doit demander son « exeat » (ou certificat de radiation) sur lequel figure son numéro INE, le numéro de l'établissement et la classe qu'il quitte.

En cas d'impossibilité de fournir l'INE, les services statistiques des rectorats peuvent effectuer des recherches à partir des Bases Elèves Académiques (BEA).

Les jeunes restés sans INE (venant d'une autre académie ou d'une autre région, d'un établissement géré par un autre ministère ou ayant interrompu leurs études, etc…) auront un numéro attribué par le « module ARA ». Ce numéro respectera les mêmes règles de construction que le numéro INE (voir la partie contrôle) à la différence près que le numéro d'ordre sera sur 4 chiffres précédés de la lettre « A ». Cette lettre en  $5^{\text{eme}}$  position permettra d'éviter de générer des doublons avec de véritables INE.

## <span id="page-14-0"></span>Le numéro de l'établissement et le numéro du site de formation (NUMERO\_UAI et SIT\_FORM)

Cette variable est définie sur 8 caractères et doit respecter la structure suivante :

- positions 1 à 3 : code du département

 pour la métropole sauf la Corse, mettre un zéro en 1ère position puis le code du département sur 2 positions

pour la Corse du Sud mettre 620

pour la Haute-Corse mettre 720

 pour les départements des DOM, mettre le code du département tel qu'il existe sur 3 positions

- positions 4 à 7 : numéro d'ordre

- position 8 : lettre clé de contrôle (23 lettres différentes, I, O et Q ne sont pas possibles)

Le NUMERO UAI est l'immatriculation de l'établissement responsable de la gestion de la formation. Il s'agit généralement d'un CFA ou d'une SA.

Le numéro du site de formation (SIT\_FORM) permet de savoir exactement où sont formés les apprentis et d'avoir ainsi des informations sur les établissements qui les accueillent physiquement. En effet le site de formation ne correspond pas toujours à l'établissement responsable de la gestion de la formation.

Une attention particulière doit être portée à l'exactitude des renseignements fournis pour cette deuxième variable.

L'ensemble des établissements immatriculés est répertorié dans la Base Centrale des Etablissements (BCE) consultable sur le site Internet de l'infocentre à l'adresse suivante : [http://www.infocentre.education.fr/bce/.](http://www.infocentre.education.fr/bce/) Une recherche peut être effectuée sur ce site pour s'assurer de l'exactitude de l'identifiant utilisé.

## <span id="page-15-2"></span>L'organisme gestionnaire (OG)

Cette variable est définie sur 2 caractères.

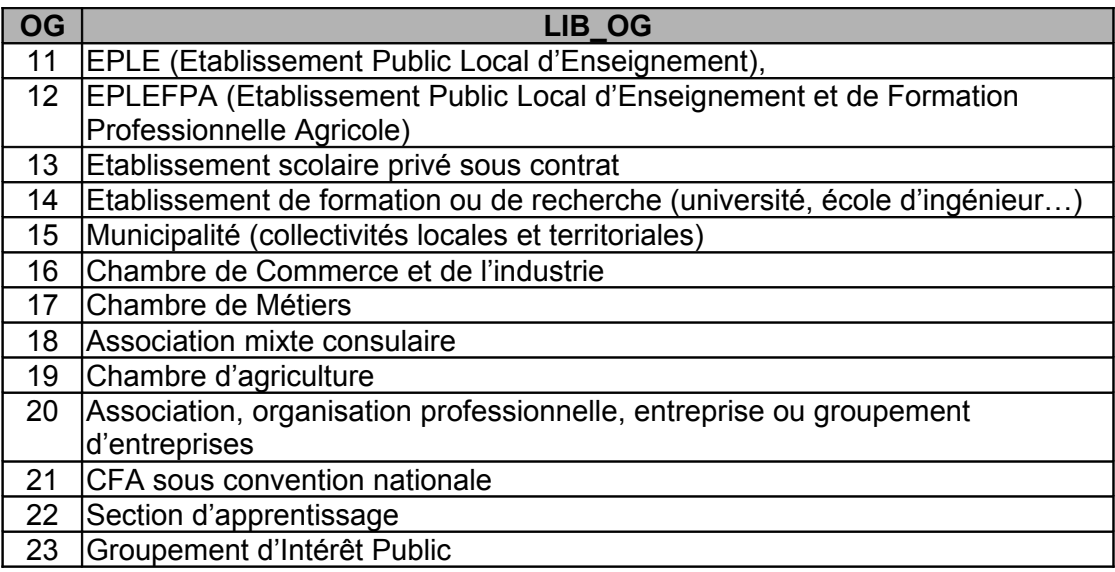

## <span id="page-15-1"></span>Le statut du jeune (STATUT)

Cette variable est définie sur 6 caractères.

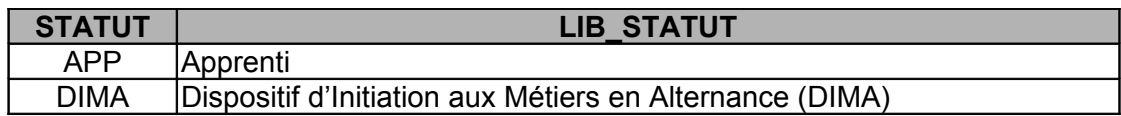

Les modalités CPA et CLIPA ne sont plus acceptées.

## <span id="page-15-0"></span>Le diplôme ou titre préparé (DIPLOME)

Cette variable est définie sur 8 caractères.

Les diplômes préparés par la voie de l'apprentissage sont codifiés selon une nomenclature développée et quotidiennement mise à jour par le Bureau DEPP A1 du Ministère de l'éducation nationale (MEN). Les établissements ont aujourd'hui accès à une version régulièrement actualisée de cette nomenclature, soit via une extraction périodique de la Base Centrale des Nomenclatures (BCN) mis à leur disposition sur le portail SIFA, soit en consultant le site du ministère de l'éducation :

http://www.education.gouv.fr/cid59013/codification-des-formations-et-des-diplomes.html

Le cas échéant, les demandes de codes ou de codification et toute autre question y afférant doivent être adressées à l'adresse suivante : [diplome.apprentissage@education.gouv.fr,](mailto:diplome.apprentissage@education.gouv.fr) en précisant à chaque fois l'intitulé exact du diplôme ou du titre, son niveau et en particulier pour les diplômes du supérieur ou les titres du **r**épertoire national des certifications professionnelles (RNCP), l'autorité ou l'établissement responsable de la certification.

## <span id="page-16-4"></span>Le nombre d'heures (NB HEURE)

*Variable supprimée, le champ doit être vide.*

## <span id="page-16-3"></span>La durée de la formation (DUR\_ENSG)

Cette variable est définie sur 2 caractères.

Durée théorique de la formation exprimée en nombre de mois. En cas de redoublement, la durée théorique n'est pas modifiée.

Concernant les MASTER (M1 et M2), la durée théorique de la formation est de 24 mois. Concernant les Licences PRO, la durée théorique de la formation est de 12 mois. Concernant les Licences LMD, la durée théorique de la formation est de 36 mois.

Concernant les formations dans lesquelles seule la 1ère ou dernière année se prépare par le biais de l'apprentissage, on prendra en compte la durée théorique de la formation y compris les années non préparées sous le statut apprenti.

## <span id="page-16-2"></span>La situation dans la formation (AN\_FORM)

Cette variable est définie sur 2 caractères.

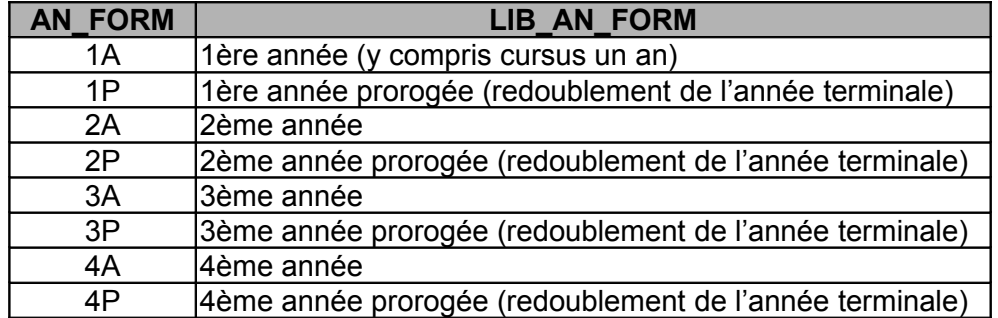

Concernant les MASTER, la 1ère année (M1) sera considérée comme 1A et la 2ème année (M2) sera considérée comme 2A.

### <span id="page-16-1"></span>Le nom (NOM) et le prénom (PRENOM)

La variable nom est définie sur 25 caractères. La variable prénom est définie sur 75 caractères.

<span id="page-16-0"></span>L'adresse (ADRESSE)

Cette variable est définie sur 200 caractères.

## <span id="page-17-4"></span>Le code postal (COD\_POST)

Cette variable est définie sur 5 caractères.

<span id="page-17-3"></span>Le numéro de téléphone (TEL)

Cette variable est définie sur 10 caractères. Il ne faut donc pas saisir d'espace, de point ou de tiret.

### <span id="page-17-2"></span>La commune de résidence (COM\_RESID)

Cette variable est définie sur 5 caractères.

Les codes INSEE des communes françaises sont consultables sur www.insee.fr Cette nomenclature est mise à jour chaque année.

Attention : de ne pas confondre avec les codes postaux.

Pour les jeunes résidents à l'étranger, il conviendra de mettre « 99 » suivi du numéro de pays.

Exemple : pour l'Allemagne le code pays est 109, il conviendra donc de saisir : « 99109 »

#### <span id="page-17-1"></span>Le sexe (SEXE)

Cette variable est définie sur 1 caractère.

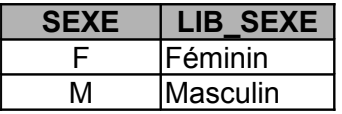

<span id="page-17-0"></span>La date de naissance (DATE\_NAIS)

Cette variable est définie sur 8 caractères.

La date de naissance doit être renseignée au format JJMMAAAA. Exemples : pour un jeune né le 29 novembre 1987, il faut rentrer « 29111987 » ; pour un jeune né le 5 janvier 1987, il faut rentrer « 05011987 ».

## <span id="page-18-1"></span>La qualité (INT\_EXT)

Cette variable est définie sur 2 caractères.

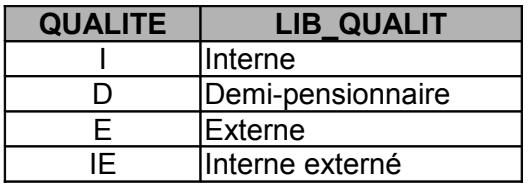

Un interne externé est un jeune qui prend l'ensemble de ses repas dans l'établissement mais qui n'y dort pas.

## <span id="page-18-0"></span>Catégorie Socio-Professionnelle (PCS)

Cette variable est définie sur 2 caractères.

Il s'agit de la nomenclature INSEE recomposée à partir des niveaux « 24 » et « 42 ». Il est demandé la PCS du responsable légal du jeune mineur (ou lorsqu'il était mineur si le jeune a plus de 18 ans). Ce peut être l'un de ses parents, un autre membre de sa famille, un tuteur.

Pour choisir entre la PCS du père ou celle de la mère :

- privilégier la PCS du parent avec qui vit le jeune ;
- privilégier la PCS du parent qui occupe un emploi ;
- privilégier la PCS du père ou laisser le choix au jeune.

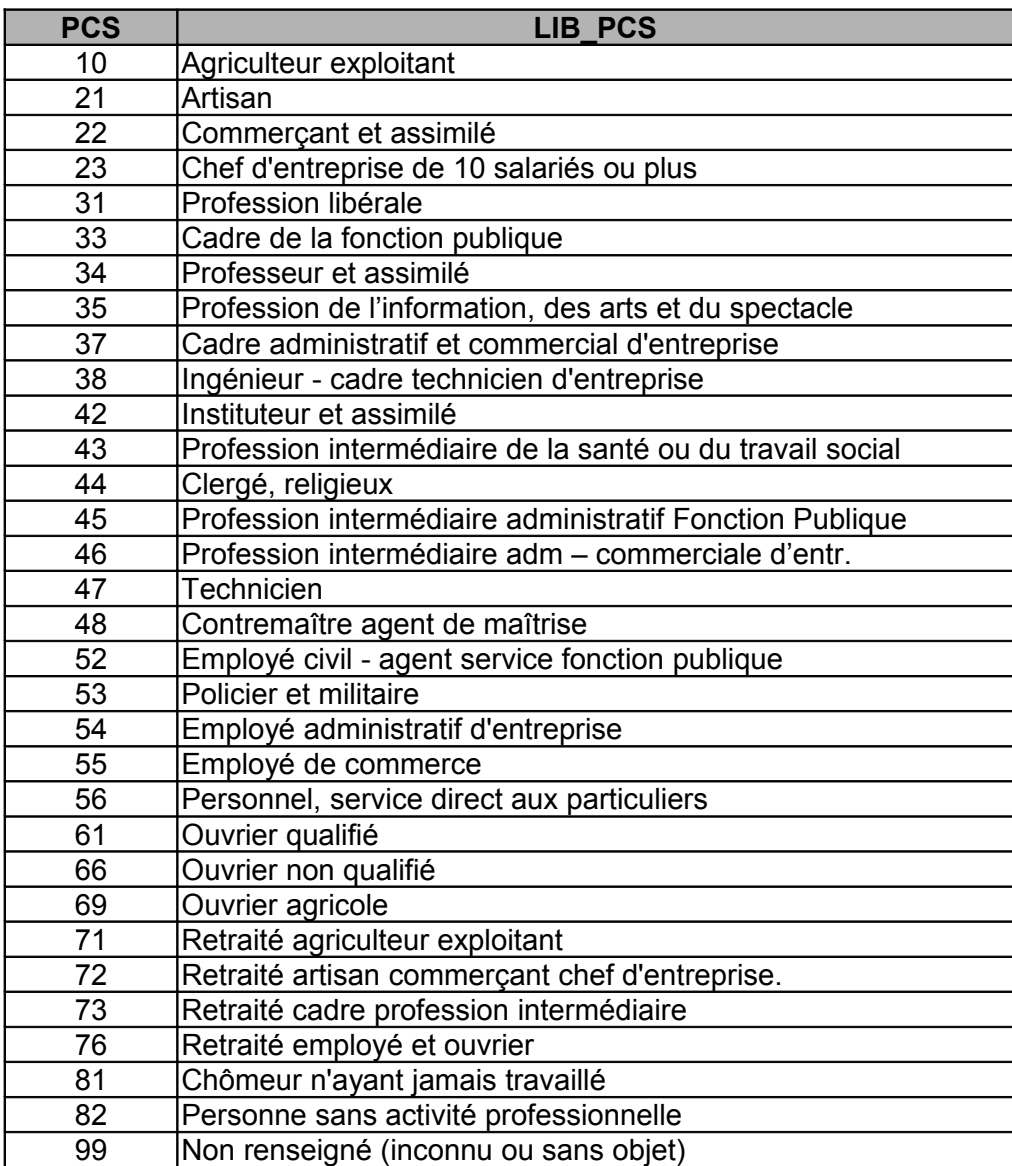

# <span id="page-19-0"></span>La nationalité du jeune (NATIO)

Cette variable est définie sur 1 caractère.

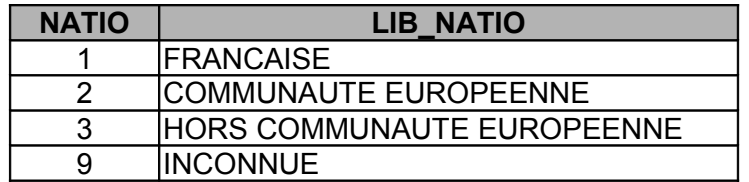

<span id="page-20-3"></span>La situation avant la 1ère entrée en apprentissage (SIT\_AV\_APP)

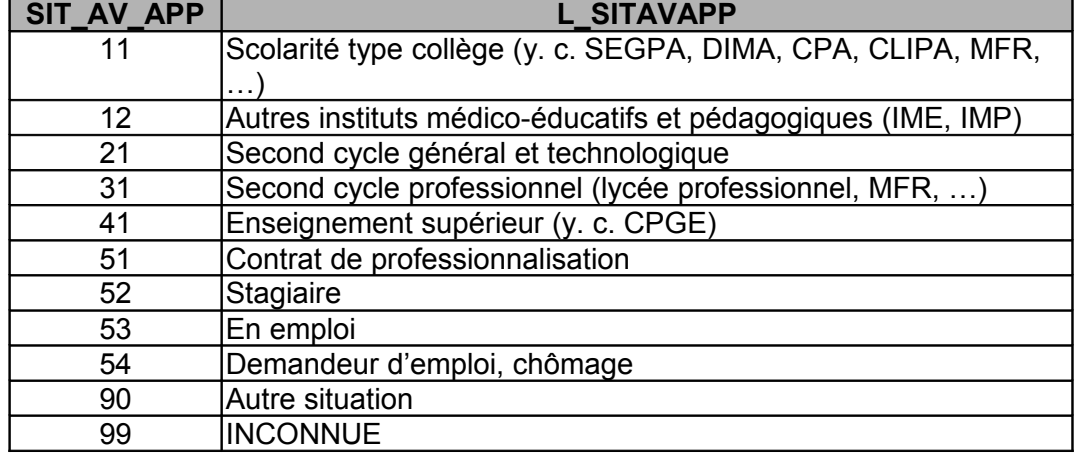

Cette variable est définie sur 2 caractères.

<span id="page-20-2"></span>Le type d'établissement si la situation précédente (avant entrée au CFA) correspond à une situation de formation (TYPE\_ETAB\_PREC)

*Variable supprimée, le champ doit être vide.*

## <span id="page-20-1"></span>L'établissement précédent (ETAB\_PREC)

*Variable supprimée, le champ doit être vide.*

<span id="page-20-0"></span>Le dernier diplôme obtenu (y compris au sein du CFA) (DIP\_OBT)

Cette variable est définie sur 2 caractères.

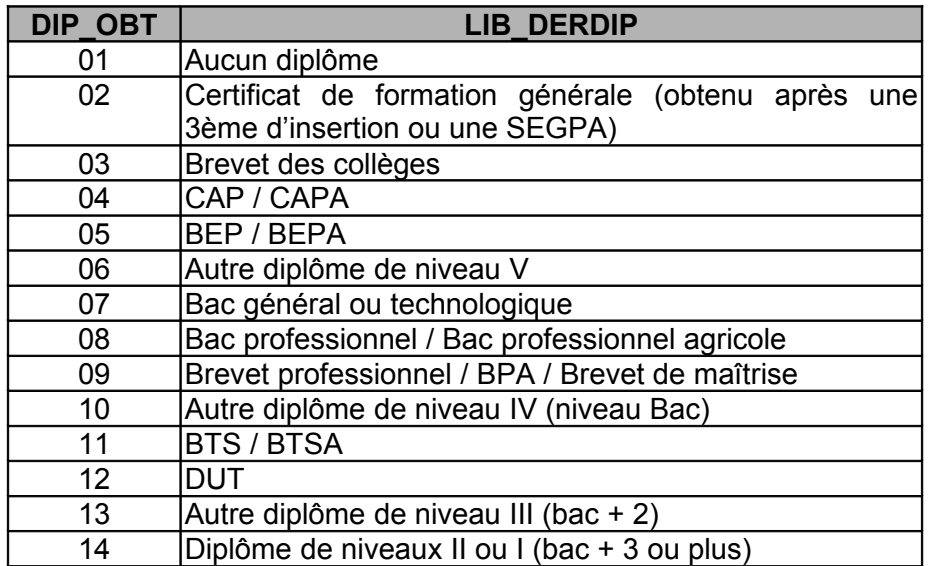

99 Inconnu

## <span id="page-21-0"></span>La situation ou classe fréquentée l'année dernière (SIT\_N\_1)

Cette variable est définie sur 4 caractères.

**Remarque** : de plus en plus d'indicateurs, déclinés au niveau académique, sont calculés en utilisant les résultats de SIFA (espérance d'obtention du bac pour un élève de 6<sup>ème</sup>, orientation à la fin de la 3<sup>ème</sup>...). Il est donc important de bien renseigner la variable concernant la situation ou classe fréquentée l'année précédente.

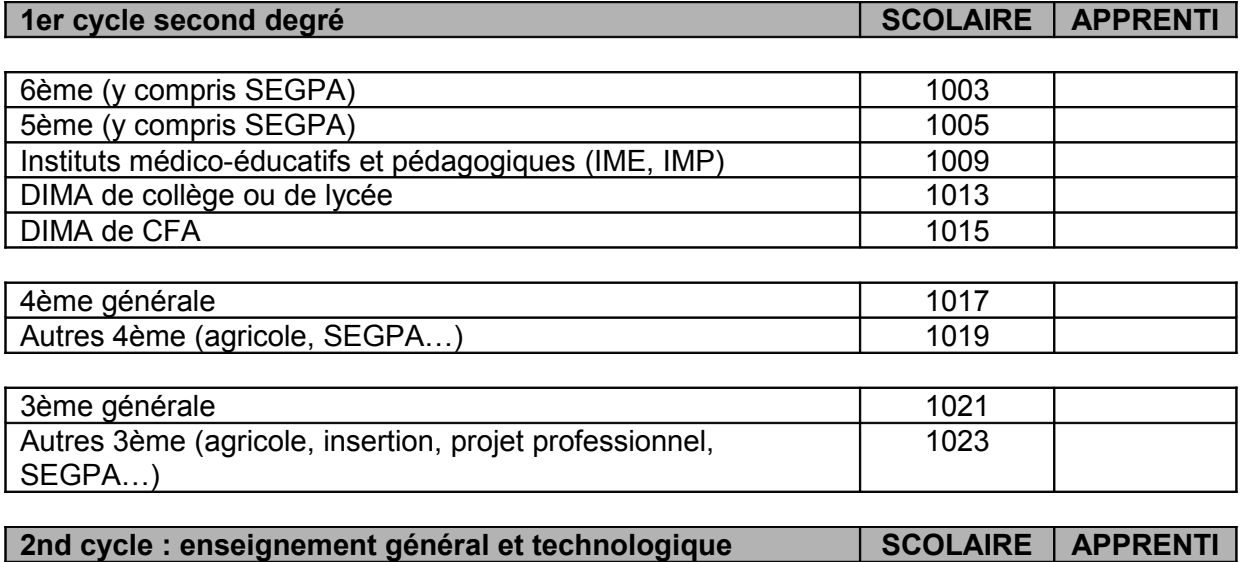

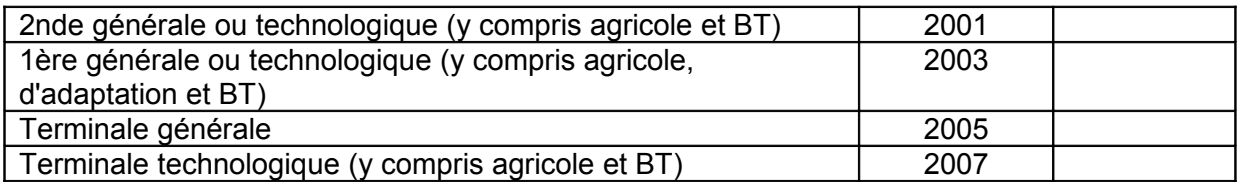

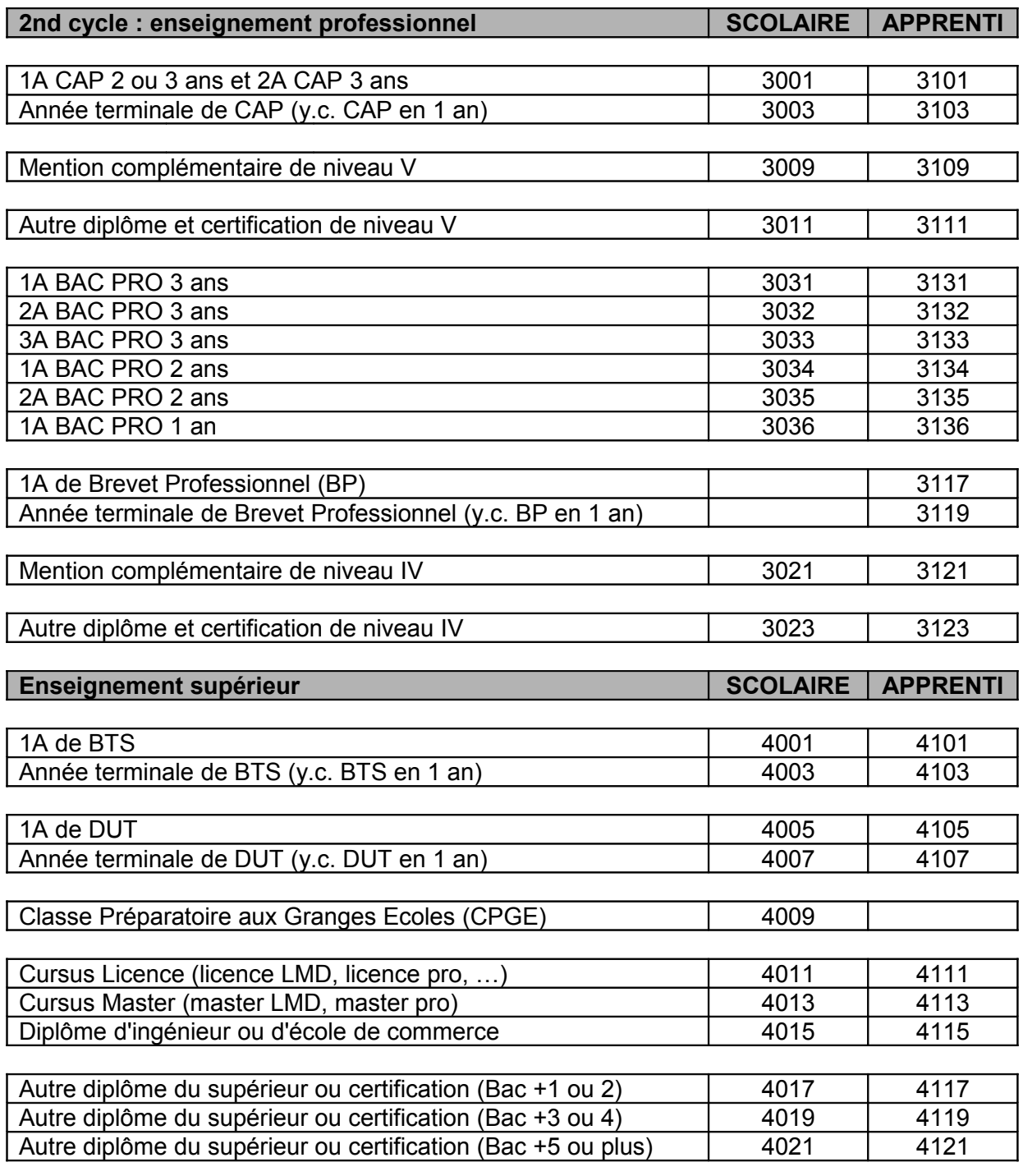

## **Autres**

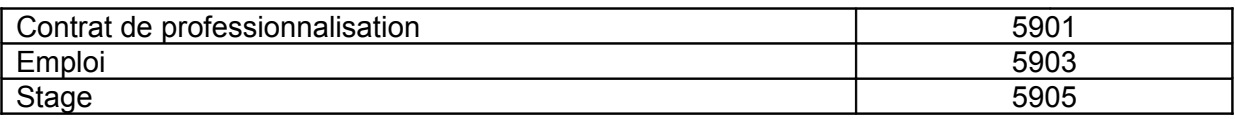

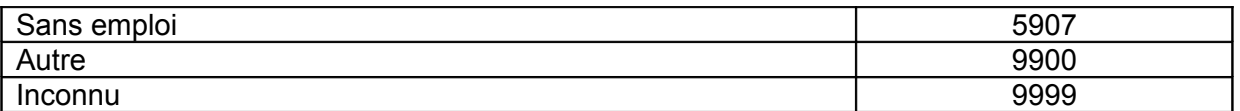

### <span id="page-23-0"></span>L'établissement fréquenté l'année dernière (ETAB\_N\_1)

Cette variable est définie sur 8 caractères.

Elle peut être renseignée :

- soit par le numéro UAI de l'établissement fréquenté l'année dernière (N-1) ;
- soit par le numéro du département de scolarisation de l'année dernière (N-1).

**Remarque** : de plus en plus d'indicateurs, déclinés au niveau académique, sont calculés en utilisant les résultats de SIFA (espérance d'obtention du bac pour un élève de 6<sup>ème</sup>, orientation à la fin de la 3ème…). Il est donc important de bien renseigner la variable concernant l'établissement fréquenté l'année précédente.

Département :

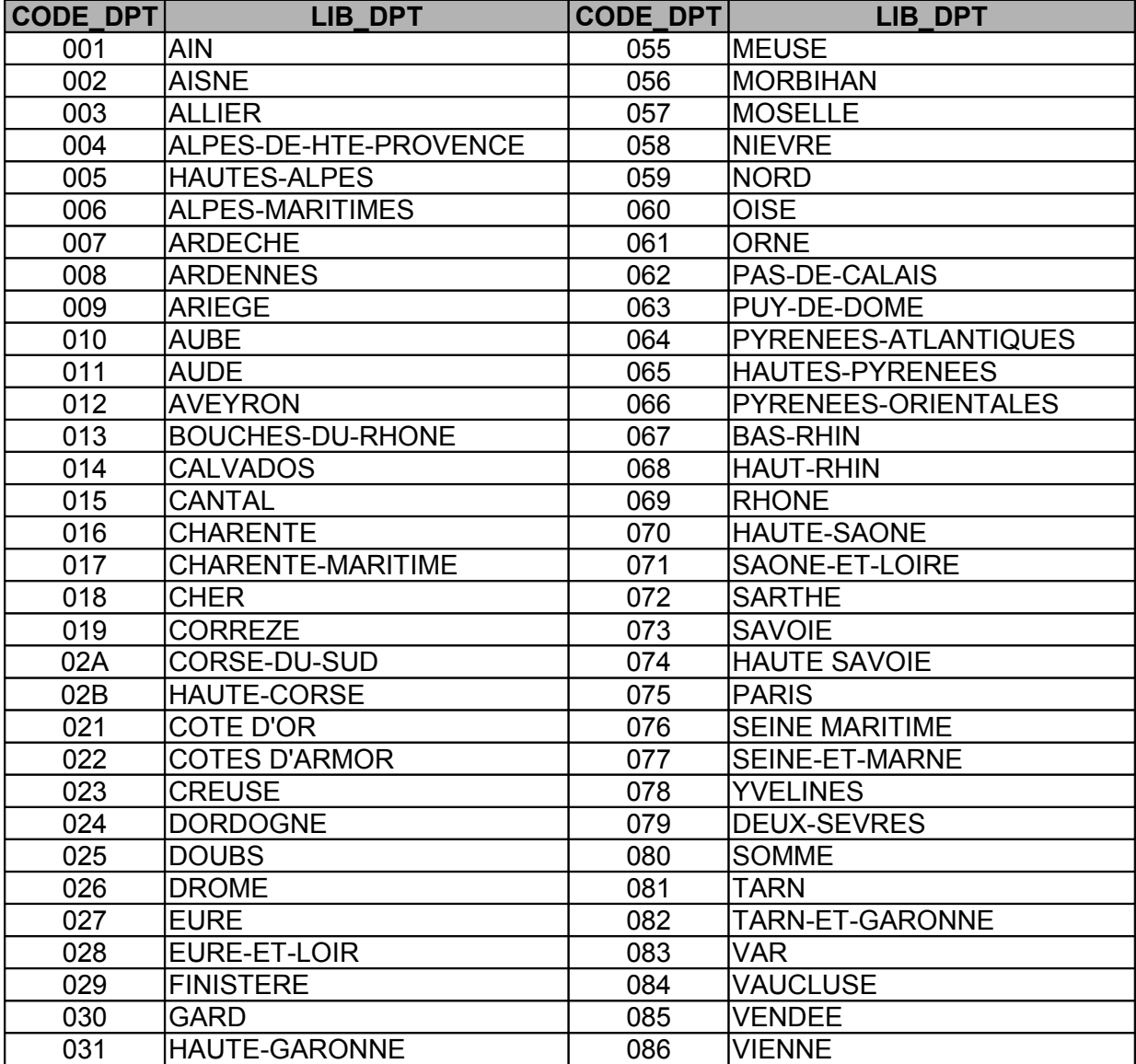

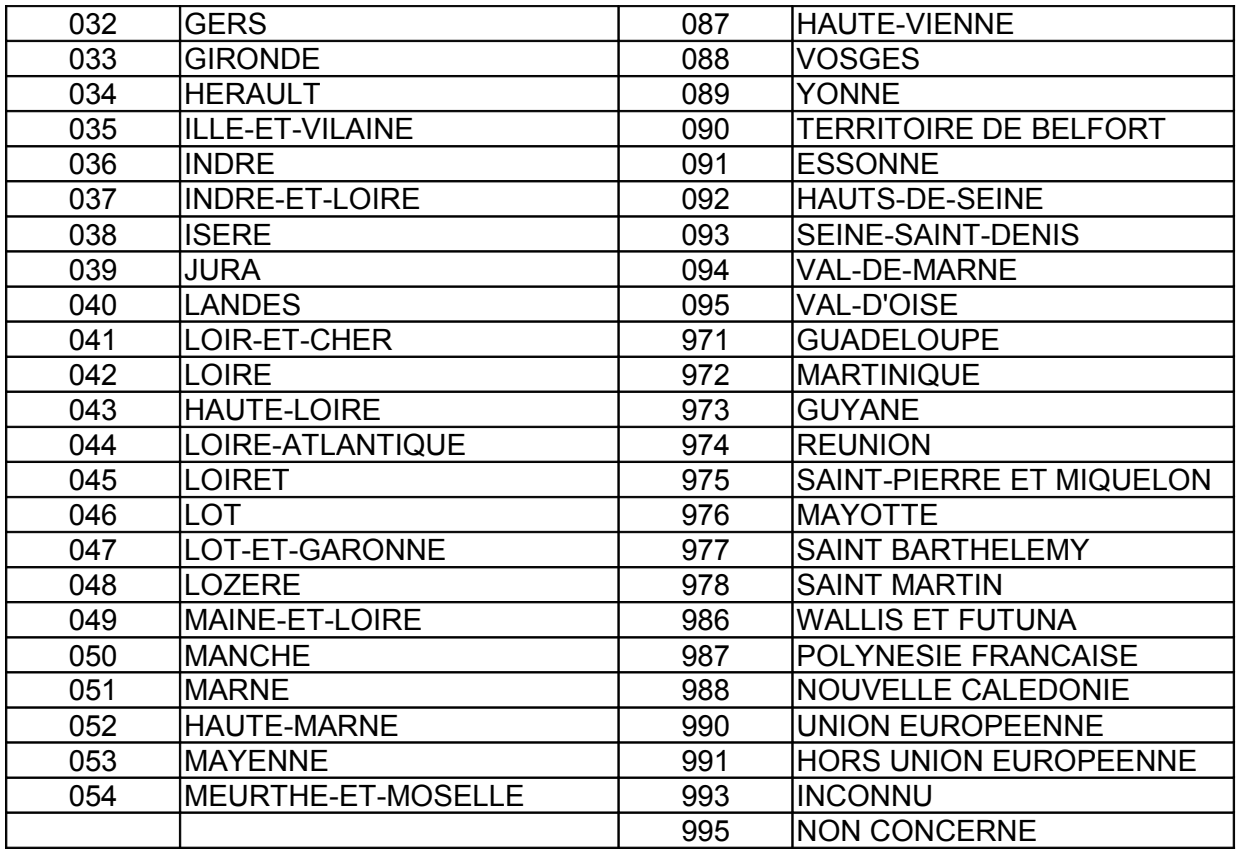

## <span id="page-24-1"></span>L'origine du contrat (ORIG\_CONT)

Cette variable est définie sur 1 caractère.

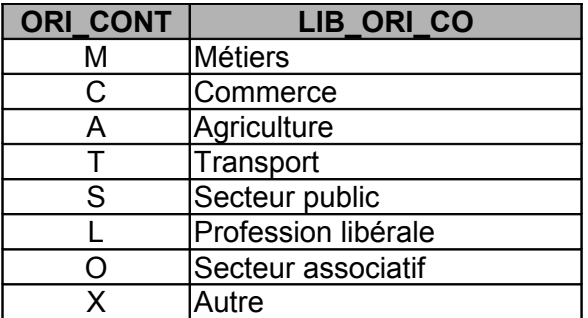

## <span id="page-24-0"></span>La commune de l'établissement employeur (dernière mise à jour en 2009) (COM\_ETAB)

Cette variable est définie sur 5 caractères.

Les codes INSEE des communes françaises sont consultables sur www.insee.fr Cette nomenclature est mise à jour chaque année.

Attention : de ne pas confondre avec les codes postaux.

Pour les jeunes effectuant leur apprentissage à l'étranger, il conviendra de mettre « 99 » suivi du numéro de pays.

Exemple : pour l'Allemagne le code pays est 109, il conviendra donc de saisir : « 99109 »

### <span id="page-25-3"></span>La nomenclature d'Activités Françaises (NAF\_ETAB)

Cette variable est définie sur 5 caractères.

La NAF est disponible et téléchargeable à partir du site de l'Insee www.insee.fr dans la rubrique des nomenclatures.

Il s'agit de la nouvelle nomenclature statistique nationale d'activités rév. 2, 2008 qui s'est substituée depuis le 1er janvier 2008 à la NAF rév. 1 datant de 2003.

<span id="page-25-2"></span>Le nombre de salarié de l'entreprise (NBSAL\_ENT)

Cette variable est définie sur 5 caractères. Le nombre est donc un nombre entre 0 et 99999 salariés.

## <span id="page-25-1"></span>Le numéro UAI de l'EPLE (UAI\_EPLE)

Cette variable est définie sur 8 caractères.

Il s'agit de renseigner le numéro UAI de l'établissement public local d'enseignement avec lequel le CFA ou la SA a, le cas échéant, passé une convention. Code UAI sur 8 positions : 7 chiffres et une lettre.

Si le CFA ou la SA n'est pas concerné il faut saisir « NC » en respectant les majuscules.

<span id="page-25-0"></span>La nature de la structure juridique (NAT STR JUR)

Cette variable est définie sur 9 caractères.

Il s'agit de préciser la nature de la convention passée entre le CFA ou la SA et l'EPLE précisé dans la variable précédente.

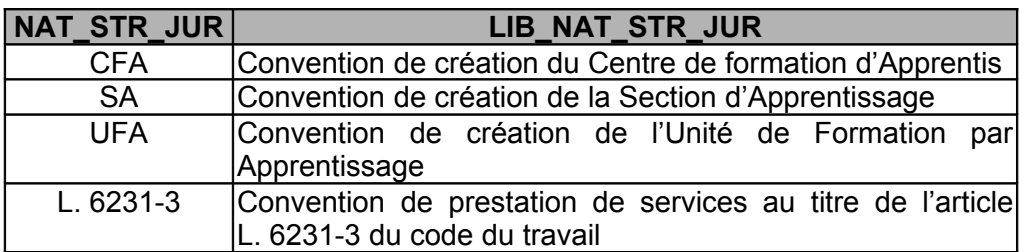

NC Non concerné

<span id="page-26-0"></span>Le lieu de naissance du jeune (LIEU\_NAISSANCE)

Cette variable est définie sur 5 caractères.

Pour l'instant, cette variable doit rester vide.

Cette variable est mise à blanc lors de l'import des données dans le module ARA. Si cette variable est renseignée (notamment dans un fichier issu d'un export depuis un logiciel de gestion), elle peut être conservée. Dans le cas contraire, elle peut rester vide.

L'identifiant national identifiant élève (INE\_RNIE)

Cette variable est définie sur 11 caractères.

Pour l'instant, cette variable doit rester vide.

Cette variable est mise à blanc lors de l'import des données dans le module ARA. Si cette variable est renseignée (notamment dans un fichier issu d'un export depuis un logiciel de gestion), elle peut être conservée. Dans le cas contraire, elle peut rester vide.

## <span id="page-27-0"></span>LES CONTROLES DE COHERENCE

Divers contrôles sont effectués au moment de l'intégration des fichiers remontés par les établissements.

#### Contrôle sur l'INE :

Chaque élève scolarisé dans un établissement du second degré sous tutelle du Ministère de l'éducation nationale, de la jeunesse et de la vie associative est identifié de manière unique par l'identifiant national élève (INE). Ce numéro est repris dans le fichier « apprentis », il est composé de 11 caractères, 10 chiffres suivis d'une lettre en majuscule.

Sa structure est la suivante :

- positions 1 et 2 : code de l'académie ayant créé l'INE
- positions 3 et 4 : année de codification de l'élève (année d'entrée en classe de 6ème)
- positions 5 à 10 : numéro d'ordre
- position 11 : lettre clé de contrôle (23 lettres différentes, I, O et Q ne sont pas possibles)

#### Contrôle sur les numéros d'établissements :

Les numéros d'établissements (NUMERO\_UAI), numéros de sites de formation (SIT\_FORM), numéros d'établissements fréquentés l'année précédente (ETAB\_N\_1) et numéros d'EPLE partenaires (UAI\_EPLE) sont les numéros d'inscription au répertoire national des établissements. Ils sont répertoriés dans la Base Centrale des Etablissements (BCE) gérée à la Depp par le Bureau des nomenclatures et des répertoires (Depp A4). Cette base est consultable via l'infocentre : [http://www.infocentre.education.fr/.](http://www.infocentre.education.fr/) Pour toute question concernant la BCE, vous pouvez écrire à l'adresse suivante : bce.web@education.gouv.fr

Rappelons que le numéro UAI doit s'étendre sur 8 caractères et respecter la structure suivante :

- positions 1 à 3 : code du département

 pour la métropole sauf la Corse, mettre un zéro en 1ère position puis le code du département sur 2 positions

pour la Corse du Sud mettre 620

pour la Haute-Corse mettre 720

pour les départements des DOM, mettre le code du département tel qu'il existe sur

3 positions

- positions 4 à 7 : numéro d'ordre

- position 8 : lettre clé de contrôle (23 lettres différentes, I, O et Q ne sont pas possibles)

Pour les quatre variables (NUMERO\_UAI, SIT\_FORM, ETAB\_N\_1, UAI\_EPLE) il est vérifié que le code indiqué est bien présent dans la BCE.

Concernant la variable NUMERO\_UAI, il est également vérifié que l'établissement est bien ouvert à la date d'observation. Si l'établissement est fermé, l'application génèrera une erreur.

Concernant la variable ETAB\_N\_1, il est possible d'inscrire uniquement le numéro de département sur 3 caractères. La Corse pourra renseigner 02A ou 02B et non les codes 620 ou 720 utilisés pour les trois premières positions du numéro UAI.

Concernant la variable UAI EPLE, un contrôle est également effectué sur le ministère de tutelle de l'établissement et sur sa nature. Sont acceptées les modalités suivantes :

- ministère de tutelle : code 06 = éducation nationale

- nature : 300, 301, 306, 310, 320, 322, 332, 334, 340, 370 ou 390 = collège, lycée, EREA et section d'enseignement.

Contrôle sur la cohérence de la situation avant la première entrée en apprentissage (SIT\_AV\_APP) à partir de la situation l'année dernière (SIT\_N\_1) :

Combinaisons possibles :

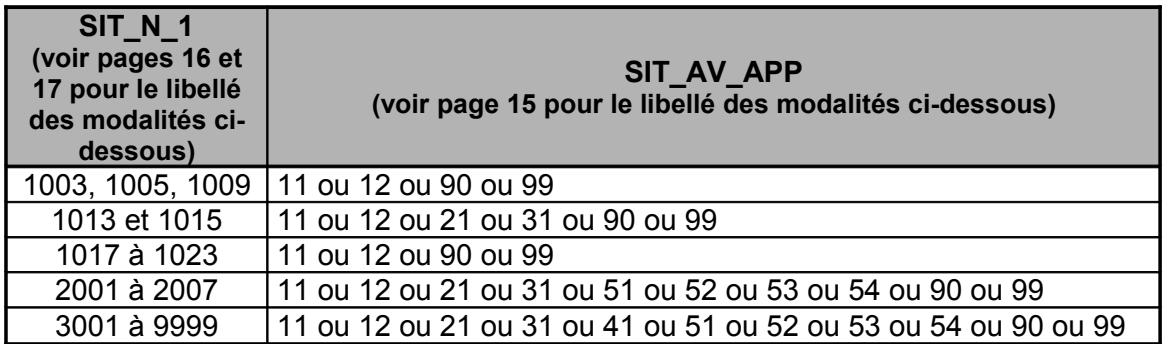

Contrôle de l'âge à partir de la date de naissance (DATE\_NAIS) :

Pour les préapprentis (DIMA), l'âge de référence est de 15 ans et le jeune doit avoir entre 13 et 25 ans.

Pour les apprentis, les jeunes devraient être âgés de 16 à 25 ans au plus au début de l'apprentissage (soit âge maximum calculé de 29 ans). Toutefois, des récentes dispositions autorisent la signature d'un contrat d'apprentissage à 15 ans (Article L.117-3) voire même 14 ans et au-delà de 25 ans pour les personnes handicapées ou souhaitant reprendre une entreprise. Pour ces raisons, l'âge des apprentis devra être compris entre 14 et 65 ans.

Contrôle entre la durée de la formation (DUR\_ENSG) et l'année dans la formation (AN\_FORM) :

La durée de la formation peut varier entre 6 mois et 48 mois, mais là encore, à cause de cas particuliers, la durée de la formation autorisée sera comprise entre 6 et 54 mois.

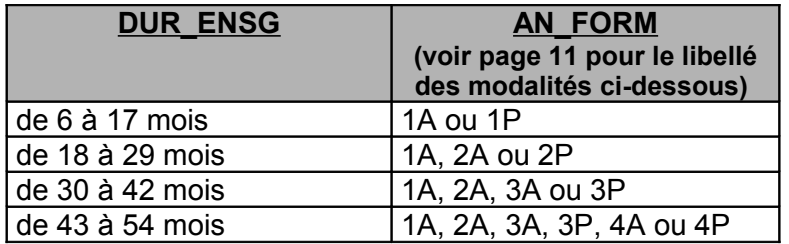

Rappel : pour tous les préapprentis la durée de la formation est fixée à 12 mois et l'année dans la formation est donc 1A.

Concernant les MASTER, la durée théorique de la formation est de 24 mois, la 1ère année (M1) sera considérée comme 1A et la 2ème année (M2) sera considérée comme 2A.

Contrôle entre le numéro de l'EPLE (UAI EPLE) et la nature de la structure juridique (NAT\_STR\_JUR) :

Combinaisons possibles :

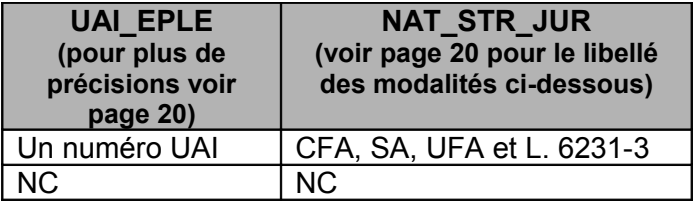

Contrôle entre l'âge du jeune et sa situation l'année dernière (SIT\_N\_1)

Combinaisons possibles :

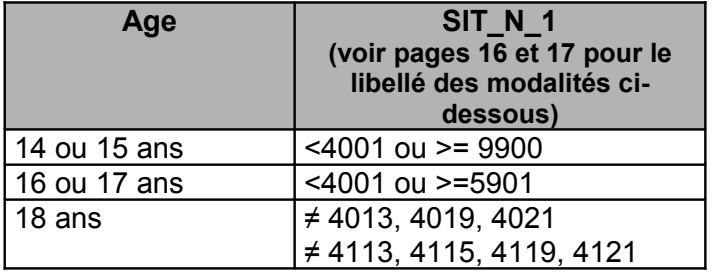

Contrôle entre l'âge du jeune et sa situation avant sa 1ère année en apprentissage

Combinaisons possibles :

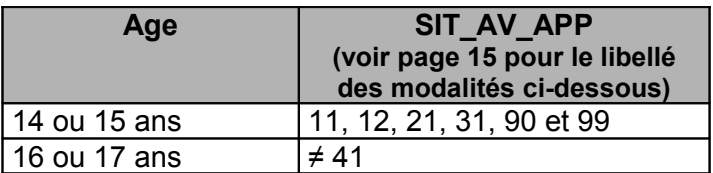

Contrôle entre le dernier diplôme obtenu et la situation l'année (n-1) dernière

Combinaisons possibles :

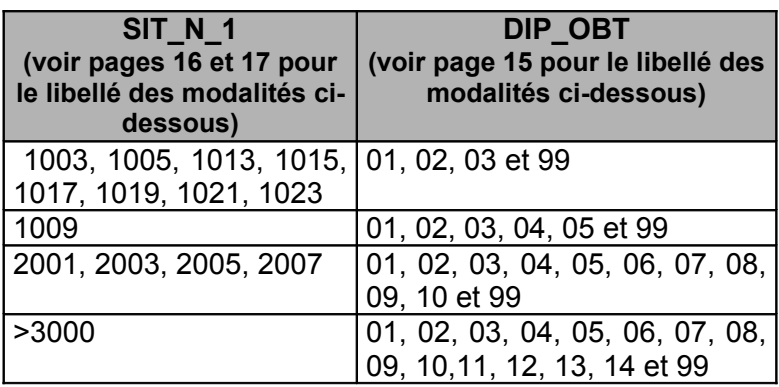

#### **Contrôles d'appariement entre les données de l'année N (données transmises par l'établissement) et les données de l'année N-1 (base nationale consolidée par la DEPPA1).**

Situations incohérentes avec correction obligatoire :

- Sexe différent ;
- Date de naissance différente.

Situations incohérentes avec correction facultative :

- Nom et/ou prénom différents en N et N-1 ;

- Nationalité (variable NATIO) différente sauf si nationalité "Inconnue" en N ou N-1 ;

- Situation ou classe fréquentée l'année dernière (variable SIT N 1) sous statut scolaire alors que le jeune est retrouvé dans la base d'apprentis de l'année dernière ;

- Durée de la formation (variable DUR\_ENSG) différente alors que l'apprenti suit toujours la même formation dans le même établissement ;

- Situation avant l'entrée en apprentissage (variable SIT AV APP) différente ;

- Suite non logique des années dans la formation (variable AN\_FORM) si l'apprenti suit toujours la même formation dans le même établissement :

- si 1A en N-1 et non 1P ou 2A en N ;
- si 2A en N-1 et non 2P ou 3A en N ;

- si 3A en N-1 et non 3P ou 4A en N ;

- si 4A en N-1 et non 4P en N ;

- si 1P, 2P, 3P ou 4P en N-1 (un apprenti ne peut théoriquement pas suivre en N la même formation qu'en N-1 s'il était déjà en année prorogée en N-1, pas de triplement possible).

# <span id="page-32-0"></span>**LE FICHIER PERSONNEL ENSEIGNANT**

Depuis la remontée 2010, date d'observation au 31 décembre 2009, le fichier « personnel enseignant » n'est plus demandé.

Ce fichier de données agrégées par site de formation, statut, sexe, quotité et niveau d'enseignement ne permettait pas de détecter et de supprimer les doubles-comptes entre les établissements. De plus, certains établissements remontaient l'ensemble de leurs enseignants y compris ceux qui ne dispensaient pas d'enseignement à des apprentis.

Ce fichier étant inexploitable, nous avons décidé de ne plus le demander afin que les établissements se concentrent sur les deux autres fichiers (Apprentis et Résultats aux examens).

# <span id="page-33-3"></span>**LE FICHIER RESULTATS AUX EXAMENS**

Nous avons la possibilité de récupérer les résultats aux examens de certains diplômes via le dispositif OCEAN (Organisation des Concours et Examens Académiques et Nationaux). Liste des diplômes récupérés via OCEAN :

CAP, BEP, BAC PRO, BP, mentions complémentaires de niveau IV et V (MC4 et MC5), BTS, BT, BMA, DMA, DNTS.

Il n'est donc plus nécessaire que les établissements transmettent les résultats aux examens de ces diplômes.

L'établissement a le choix de remonter l'ensemble de ses résultats aux examens ou uniquement ceux non inclus dans le dispositif OCEAN c'est-à-dire l'ensemble des diplômes de l'enseignement supérieur (hors BTS) : Licence Pro, Master, diplômes d'ingénieurs ainsi que les certifications et les titres professionnels de niveau I à V.

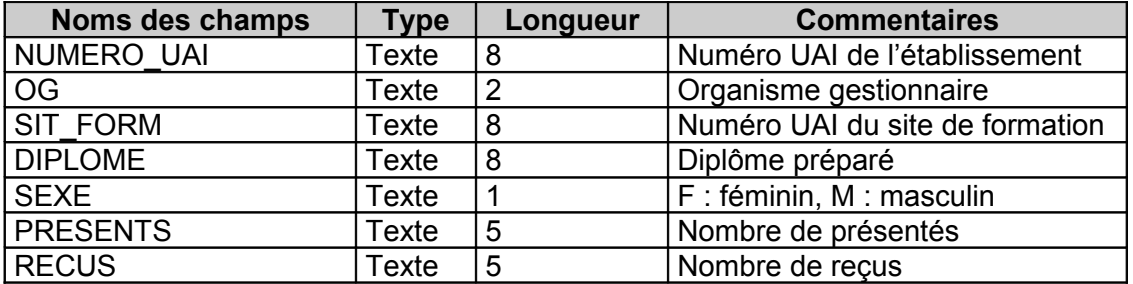

#### <span id="page-33-2"></span>Structure du fichier

Toutes les variables sont obligatoires.

#### <span id="page-33-1"></span>Contrôle à partir des nomenclatures

Le numéro de l'établissement (NUMERO UAI) est contrôlé de la même manière que pour le fichier apprentis.

Les variables OG, DIPLOME et SEXE sont contrôlées à partir des mêmes nomenclatures que celles utilisées pour le fichier apprentis.

Les résultats aux examens concernent les diplômes de la dernière session et donc il est possible d'utiliser certains codes diplômes qui ont été fermés depuis. A contrario les nouveaux codes ouverts à la rentrée scolaire ne peuvent pas être utilisés. L'ensemble des codes utilisables pour le fichier examen est disponible dans la table N\_FOR\_N\_1 sur le portail SIFA.

#### <span id="page-33-0"></span>Contrôle de cohérence

Le nombre de reçus ne peut pas être supérieur au nombre de présentés.

# <span id="page-34-0"></span>**ANNEXE : Tables de nomenclatures disponibles sur le portail**

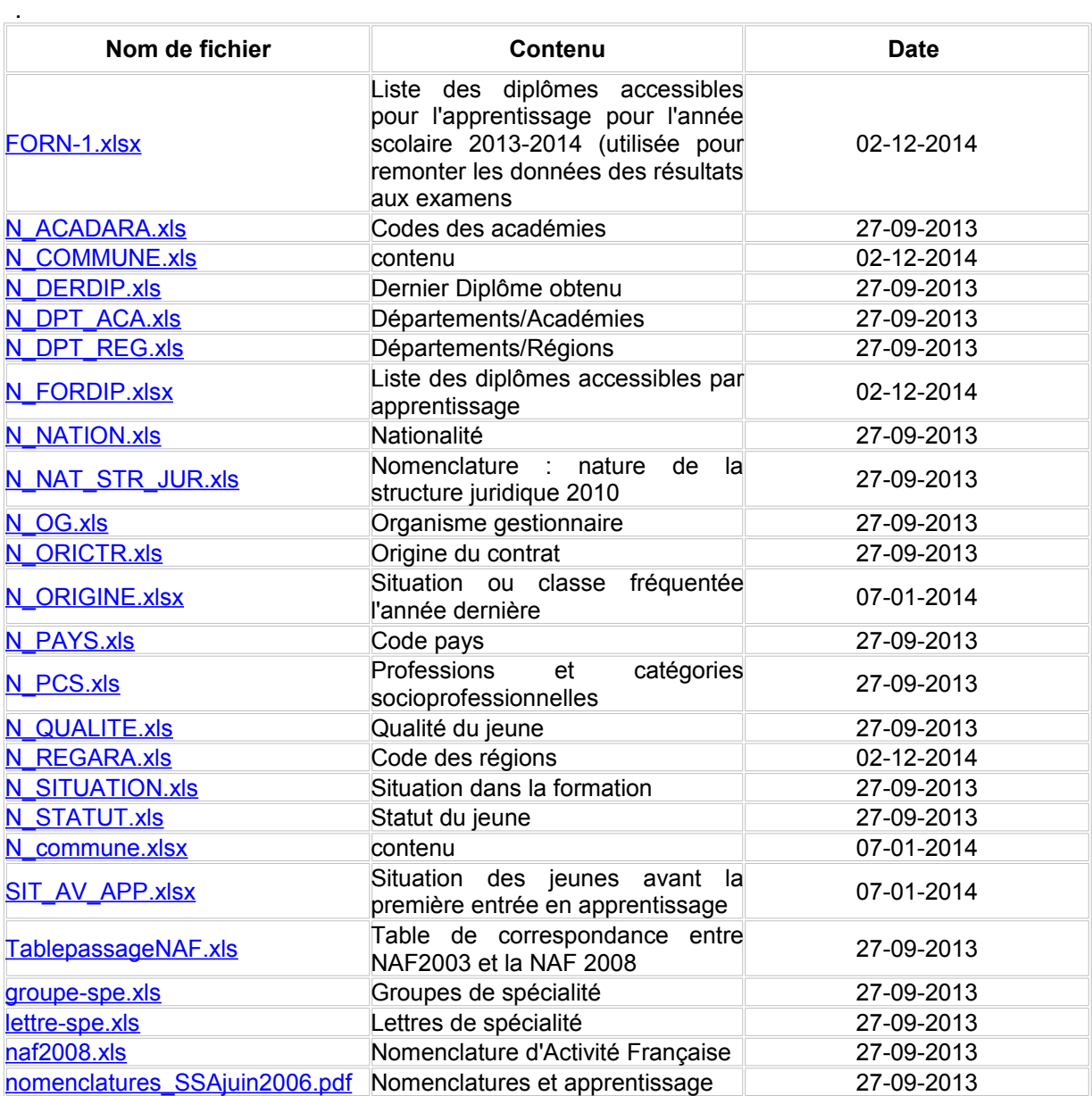

# <span id="page-35-0"></span>**CONTACTS**

#### **En cas de question, problème vous pouvez contacter votre correspondant académique ou régional :**

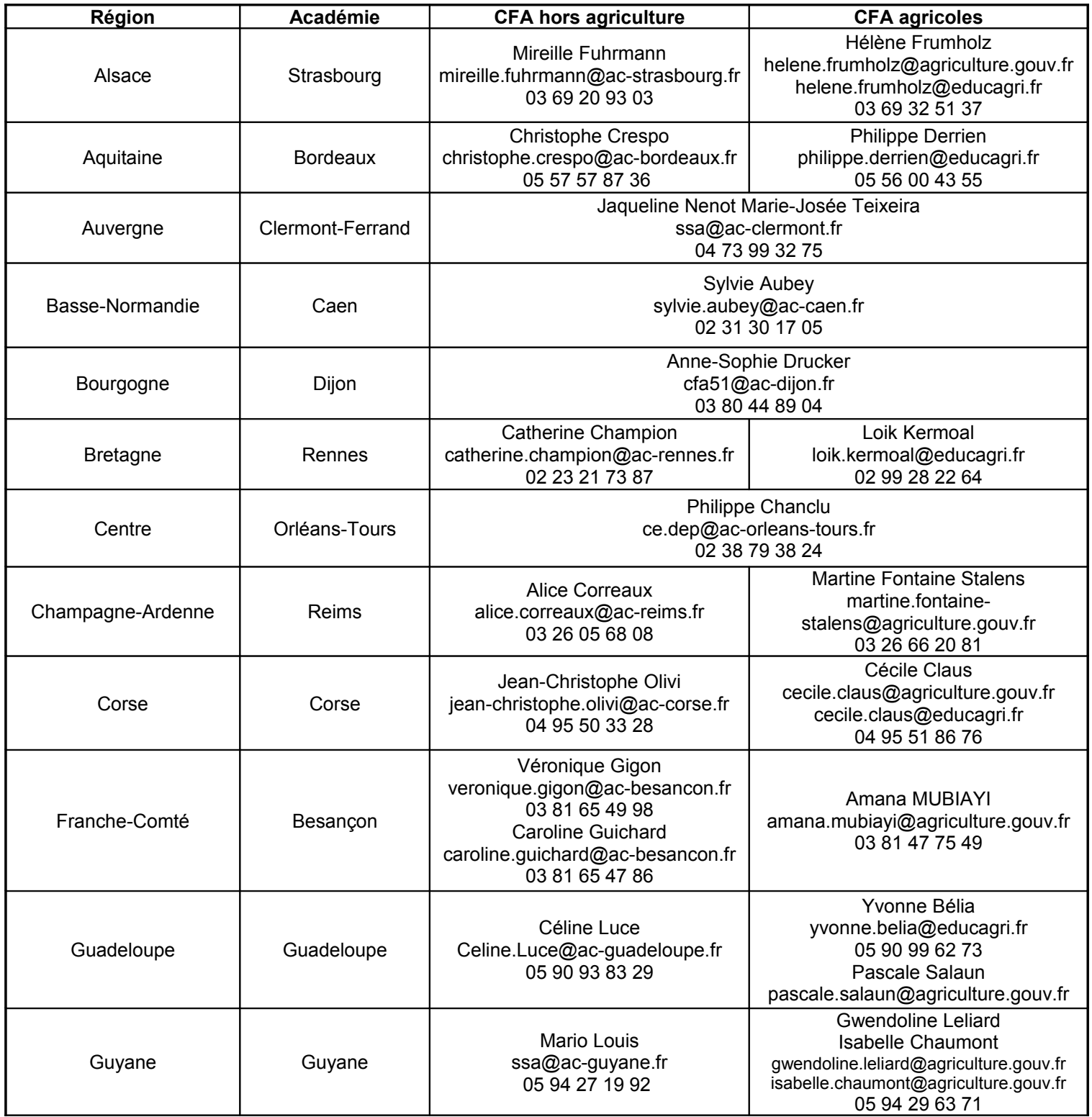

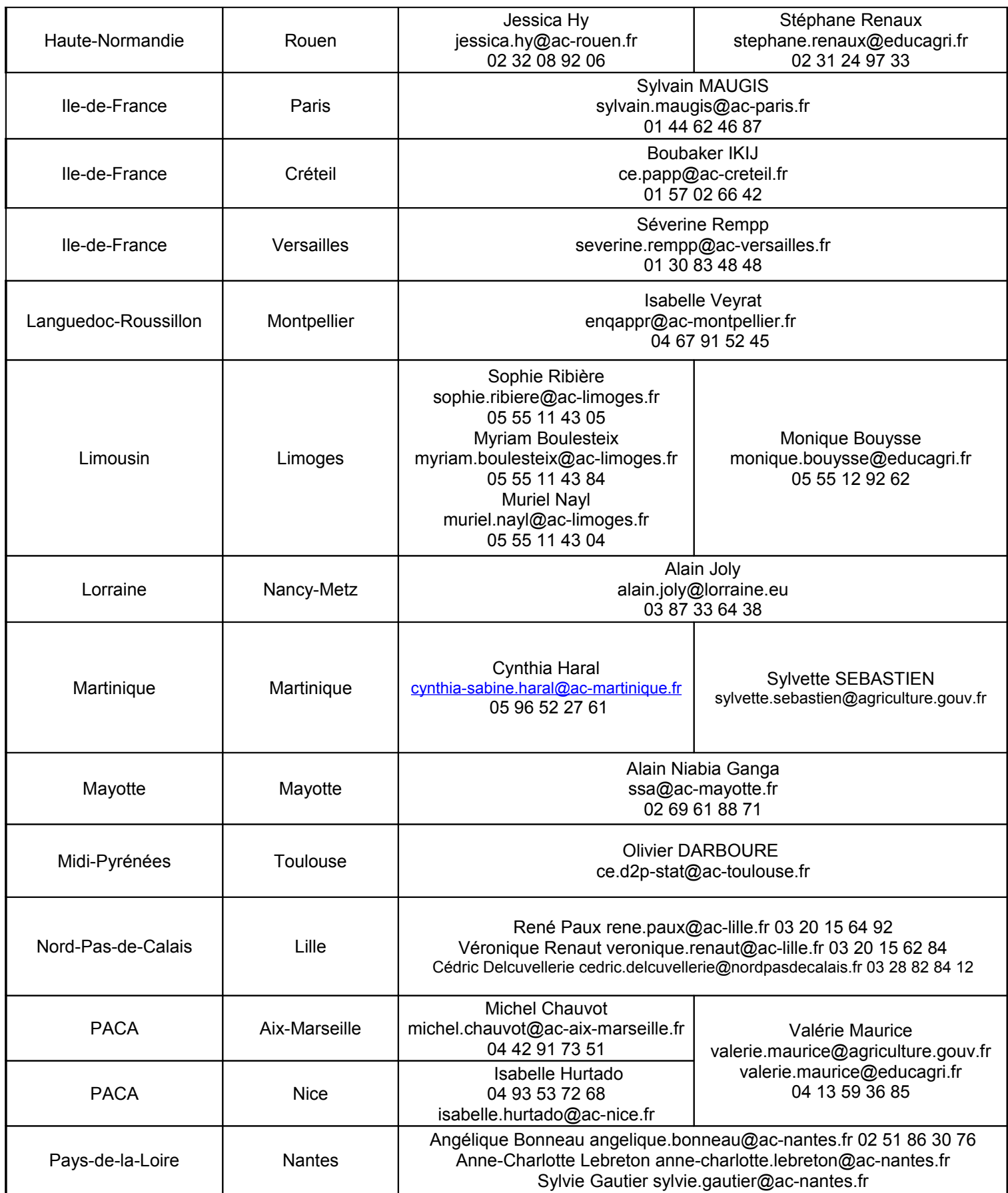

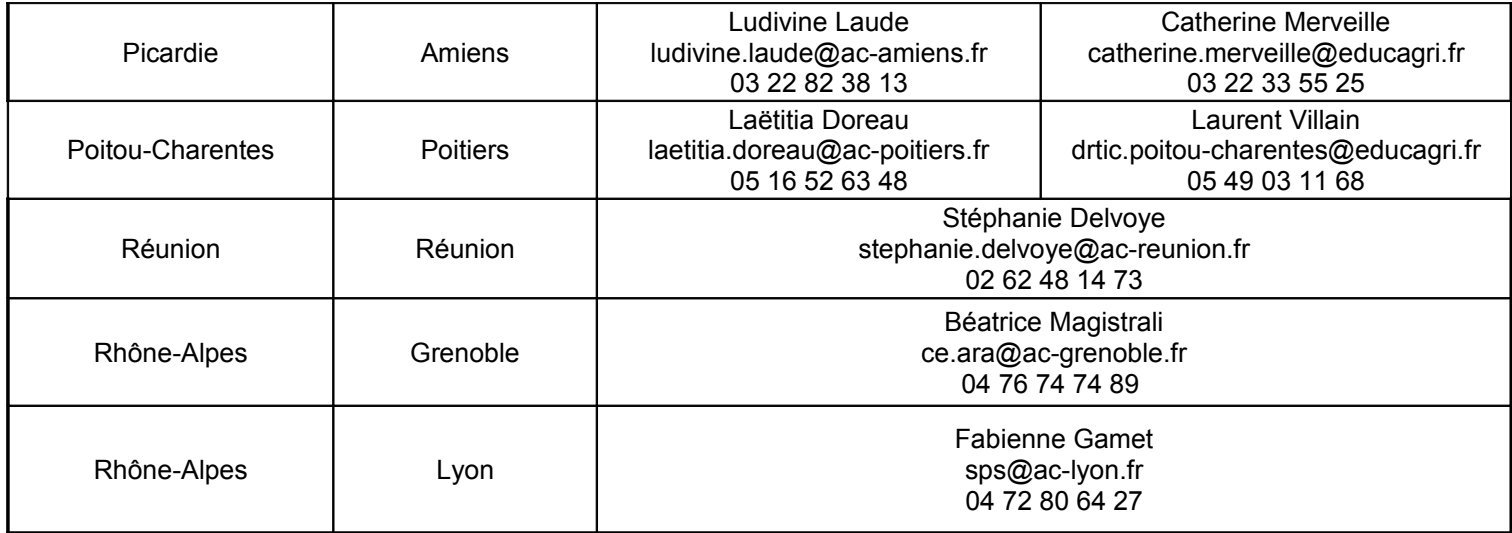